## **АННОТАЦИЯ РАБОЧЕЙ ПРОГРАММЫ ДИСЦИПЛИНЫ ПРИЕМ 2017 г. ФОРМА ОБУЧЕНИЯ ОЧНАЯ**

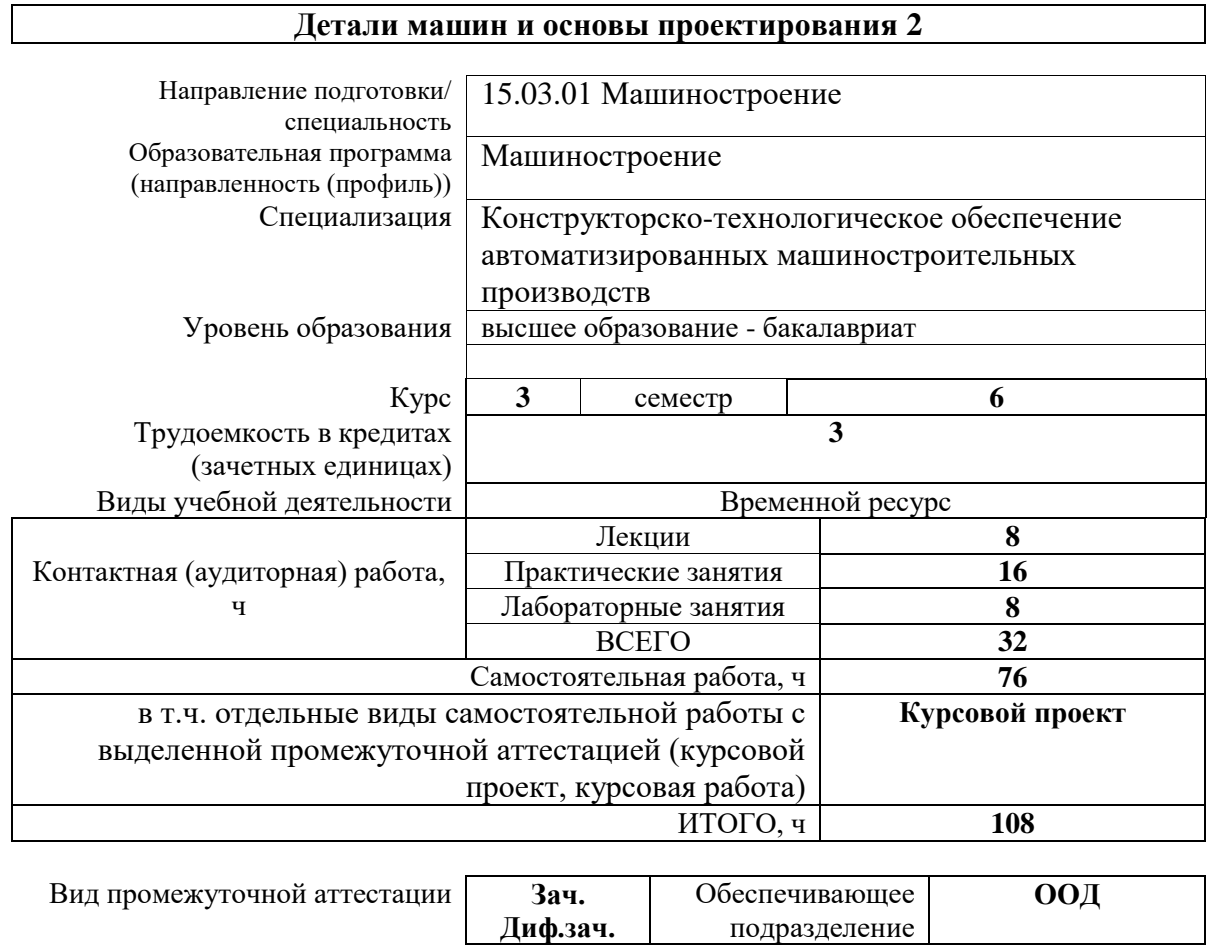

# **1. Цели освоения дисциплины**

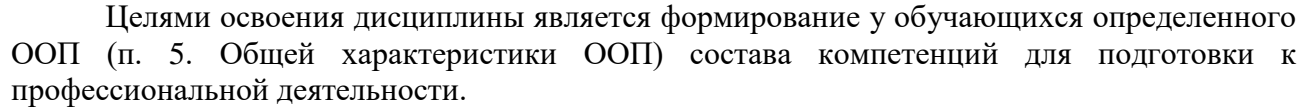

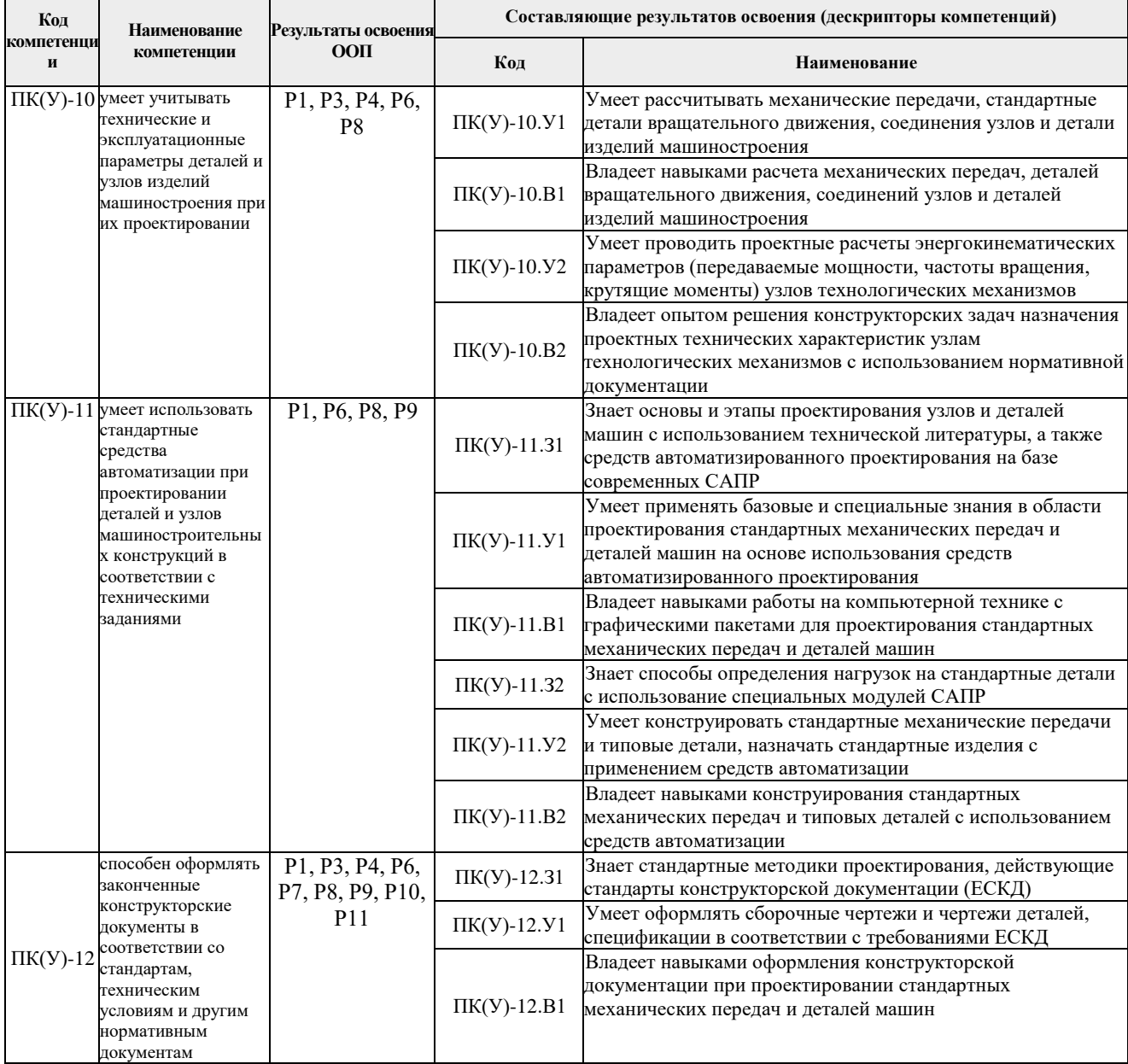

# **2. Планируемые результаты обучения по дисциплине**

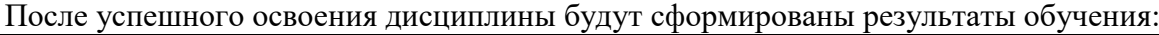

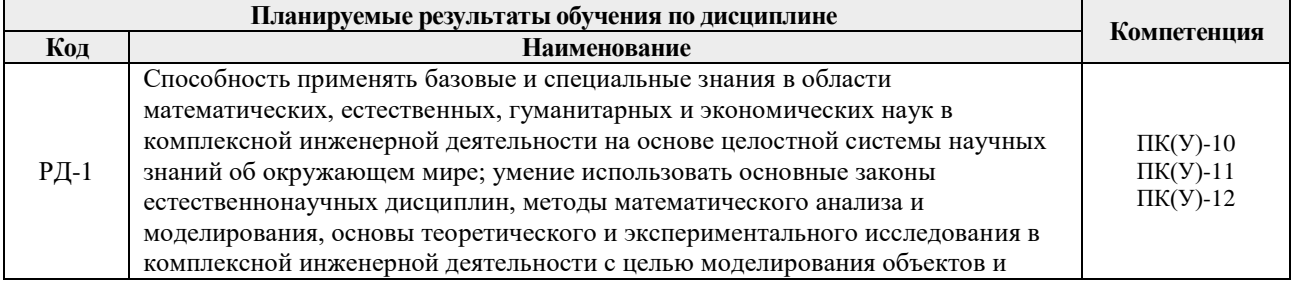

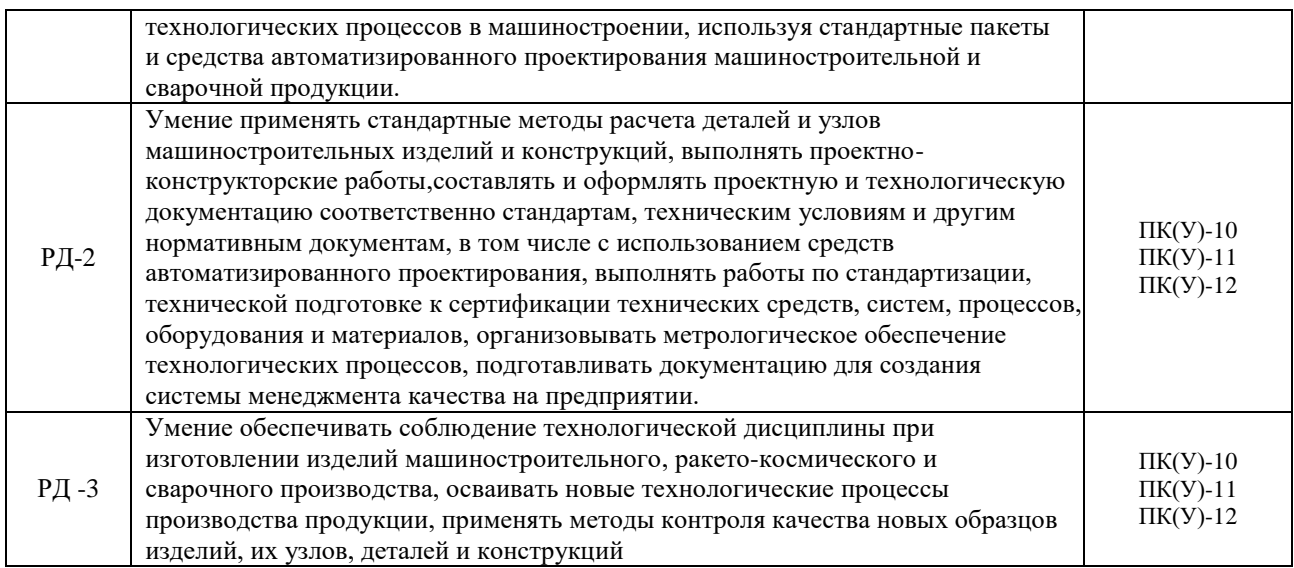

#### **2. Структура и содержание дисциплины**

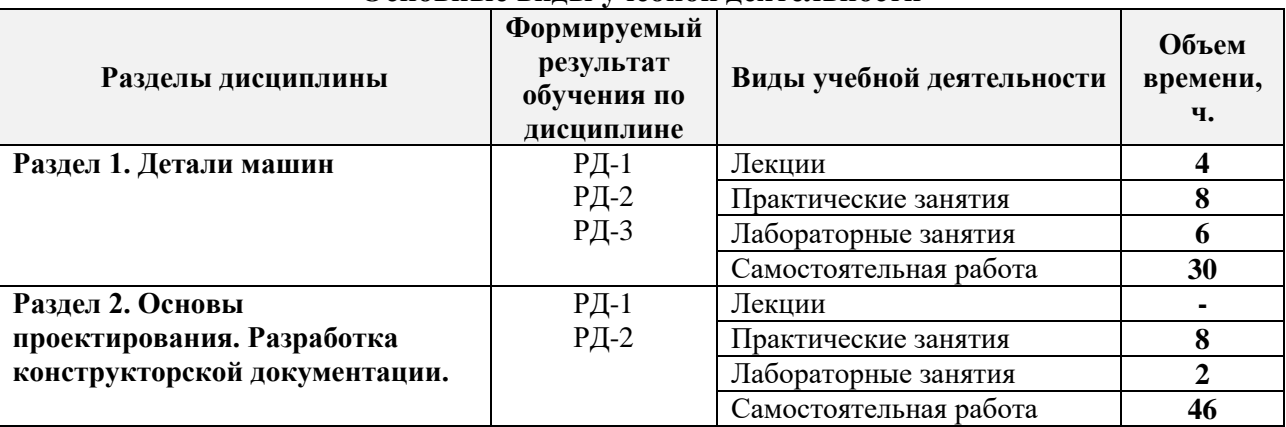

#### **Основные виды учебной деятельности**

### **4. Учебно-методическое и информационное обеспечение дисциплины**

#### **4.1. Учебно-методическое обеспечение**

#### **Основная литература**

1. Иванов, М. Н. Детали машин : учебник для академического бакалавриата / М. Н. Иванов, В. А. Финогенов; Московский государственный технический университет им. Н. Э. Баумана (МГТУ). — 15-е изд., испр. и доп.. — Москва: Юрайт, 2014. — 408 с.: ил.. — Бакалавр. Академический курс. — Библиогр.: с. 402-403. — Предметный указатель: с. 404-405. – Схема доступа - <https://www.lib.tpu.ru/fulltext2/m/2015/FN/fn-78.pdf>

2. Гузенков, Петр Георгиевич. Детали машин: учебник для вузов / П. Г. Гузенков. — 4-е изд., испр. —репринтное издание. — Москва: Альянс, 2019. — 360 с.: ил.. — Библиогр.: с. 351. — Предметный указатель: с. 352-355.. — ISBN 978-5-91872-022-6. — Текст: непосредственный.

3. Иосилевич, Геннадий Борисович. Прикладная механика : [учебное пособие для вузов] / Г. Б. Иосилевич, П. А. Лебедев, В. С. Стреляев. — Москва: Машиностроение, 2013. — 575 с.: ил.. — Для вузов. — Библиогр.: с. 561-562. — Предметный указатель: с. 563-569.. — ISBN 978-5-217-03518-2. - <https://e.lanbook.com/reader/book/5794>– Режим доступа: из корпоративной сети ТПУ

4. Дунаев, Петр Федорович. Детали машин. Курсовое проектирование : учебное пособие / П. Ф. Дунаев, О. П. Леликов. — 6-е изд.. — Москва: Машиностроение, 2013. — 560 с.: ил.. — Предметный указатель: с. 549-554.. — ISBN 978-5-94275-733-5. <https://e.lanbook.com/book/63215> - Режим доступа: из корпоративной сети ТПУ

5. Андреев, В. И.. Детали машин и основы конструирования. Курсовое проектирование [Электронный ресурс] / Андреев В. И., Павлова И. В.. — Санкт-Петербург: Лань, 2013. — 352 с.. — Рекомендовано УМО вузов РФ по агроинженерному образованию в качестве учебного пособия для студентов вузов, обучающихся по направлению «Агроинженерия». — Книга из коллекции Лань - Инженерно-технические науки.. — ISBN 978-5-8114-1462-8. - Схема доступа: [http://e.lanbook.com/books/element.php?pl1\\_cid=25&pl1\\_id=12953](http://e.lanbook.com/books/element.php?pl1_cid=25&pl1_id=12953) - Режим доступа: из корпоративной сети ТПУ

### **Дополнительная литература**

1. Жуков, В. А. Гуревич Ю.Е. Проектирование деталей и узлов машин: учебник для вузов. / В. А. Жуков. — 2-е изд.. — Москва: Машиностроение, 2014. — 648 с.: ил.. —— ISBN 978-5-94275-739-7. - <https://e.lanbook.com/reader/book/63255/#3> – Режим доступа: из корпоративной сети ТПУ

2. Анурьев, Василий Иванович. Справочник конструктора-машиностроителя : в 3-х т. [Электронный ресурс] / В. И. Анурьев. — Мультимедиа ресурсы (10 директорий; 100 файлов; 740MB). — Москва: Машиностроение, 2013. Схема доступа [https://www.lib.tpu.ru/fulltext2/m/2013/FN/fn-2396\\_01.pdf](https://www.lib.tpu.ru/fulltext2/m/2013/FN/fn-2396_01.pdf)

## **4.2. Информационное и программное обеспечение**

Internet-ресурсы (в т.ч. в среде LMS MOODLE и др. образовательные и библиотечные ресурсы):

- 1. Научная электронная библиотека eLIBRARY.RU https://elibrary.ru
- 2. Электронно-библиотечная система «Лань» https://e.lanbook.com/
- 3. Электронно-библиотечная система «ZNANIUM.COM» https://new.znanium.com/
- 4. Электронно-библиотечная система «Юрайт» https://urait.ru/
- 5. Электронно-библиотечная система «Консультант студента» http://www.studentlibrary.ru

Информационно-справочные системы:

- 1. Информационно-справочная система КОДЕКС https://kodeks.ru/
- 2. Справочно-правовая система КонсультантПлюс http://www.consultant.ru/

Профессиональные базы данных и информационно-справочные системы доступны по ссылке: https://www.lib.tpu.ru/html/irs-and-pdb

Лицензионное программное обеспечение (в соответствии с **Перечнем лицензионного программного обеспечения ТПУ)**:

- 1. Acrobat Reader DC
- 2. Adobe Flash Player
- 3. Affero General Public License 3
- 4. AkelPad
- 5. Amazon Corretto JRE 8
- 6. Ascon KOMPAS-3D Education Concurrent MCAD ECAD
- 7. Autodesk AutoCAD Mechanical 2015 Education
- 8. Autodesk Inventor Professional 2015 Education
- 9. Berkeley Software Distribution License 2-Clause
- 10. Chrome
- 11. Design Science MathType 6.9 Lite
- 12. Document Foundation LibreOffice
- 13. DOSBox
- 14. Far Manager
- 15. Firefox ESR
- 16. Flash Player
- 17. GNU General Public License 2;
- 18. GNU Lesser General Public License 3
- 19. K-Lite Codec Pack Full
- 20. LibreOffice
- 21. MathType 6.9 Lite
- 22. Mozilla Public License 2.0
- 23. Notepad++
- 24. Office 2007 Standard Russian Academic
- 25. PDFCreator
- 26. PDF-XChange
- 27. SOLIDWORKS Education Network
- 28. Viewer
- 29. VirtualBox
- 30. Visual C++ Redistributable Package
- 31. Webex Meetings
- 32. WinDjView
- 33. XnView Classic
- 34. Zoom
- 35. 7-Zip